**Arrays in Java**

Student's Name

Department, Institutional Affiliation

Course Number and Name

Instructor's Name

Due Date

### **Arrays in Java**

An array in Java is a data structure that stores a collection of elements. Basically, elements stored in an array are of the same data type. According to Simplilearn, 2022, there are three major types of arrays, named *one-dimensional arrays*, *two-dimensional arrays*, and *multidimensional arrays*. Each element in an array is identified by its index.

A one-dimensional array stores its element in a single row. The values are declared using a single index and stored in adjacent memory locations, and indexes start at 0 (Javatpoint, 2021). As a result, a single loop can be used to retrieve all the elements.

A two-dimensional array stores its elements in two rows and multiple columns. The first element has an index of 0,0 in the left upper corner. The rows are separated by brackets, and elements in the same row are separated by commas (Javatpoint, 2021). To retrieve data stored in this type of array, two loops are used.

A multidimensional array is a combination of two or more arrays. According to Simplilearn 2022, a multidimensional array has more than one dimension. For example, it can have three rows and six columns. As a result, a multidimensional array is an array of arrays.

### **Demonstration of Arrays in Java**

### *One-dimensional Array Java Code*

```
\mathbf 1\mathbf 2public class JavaArrays {
 \overline{3}40
         public static void main (String[] args)
 5
         €
              //declaration and initialization
 6
 \overline{7}int arr[] = {10, 20, 30, 40, 50};System.out.println("Elements in one-dimensional array are :");
 8
 9
             for(int i = 0; i < arr.length; i++)LØ
\mathbf{L}€
                   System.out.println(arr[i]);
L2L3ł
\lfloor 4 \rfloorł
L5L617ı
```
*Figure 1 One-dimensional array code*

## *Printing All Values in a One-dimensional Array*

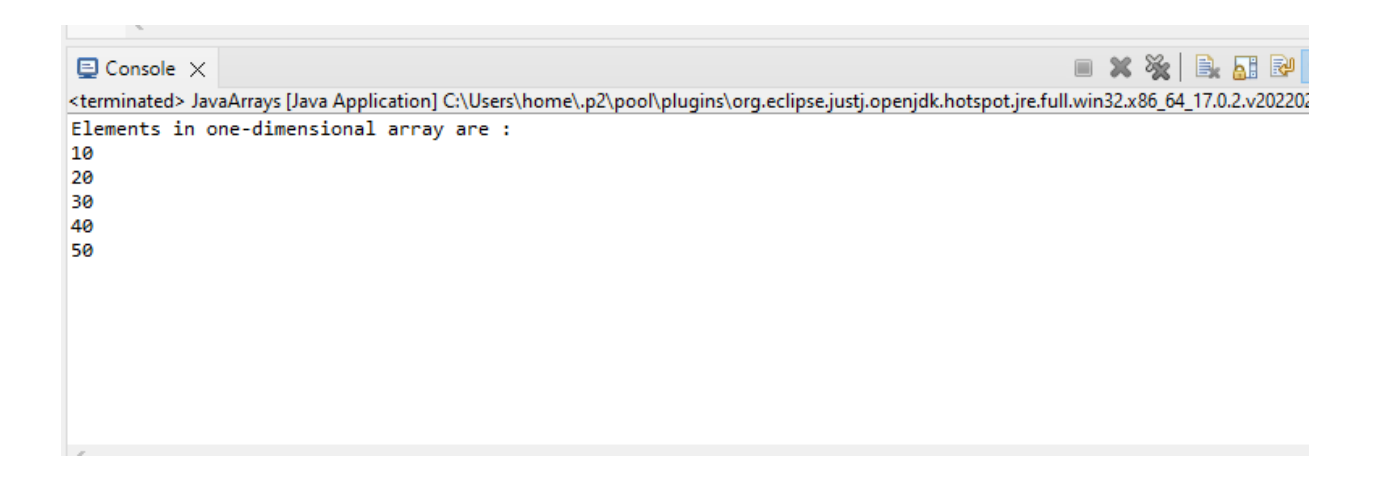

*Figure 2 Using a single loop to get elements of a one-dimensional array*

*Two-dimensional Array Java Code*

```
\mathbf 1public class JavaArrays {
 \overline{2}3
, 4⊝
          public static void main (String[] args)
 5
               //declaration and initialization
 6
               int[][] a = \{\{2,4\}, \{6,8\}, \{10,12\}\};<br>System.out.println("Elements in a two-dimensional array are:");
 \overline{7}8
 \boldsymbol{9}for (int i = 0; i < 3; i++)10
               \{11
                     for (int j = 0; j < 2; j++)12
                    €
ļ13
                           System.out.println(a[i][j]);
14
                    3
15
               }
16
          Y
17
18 }
19
```
*Figure 3 Two-dimensional array code*

# *Printing Elements of a Two-dimensional Array*

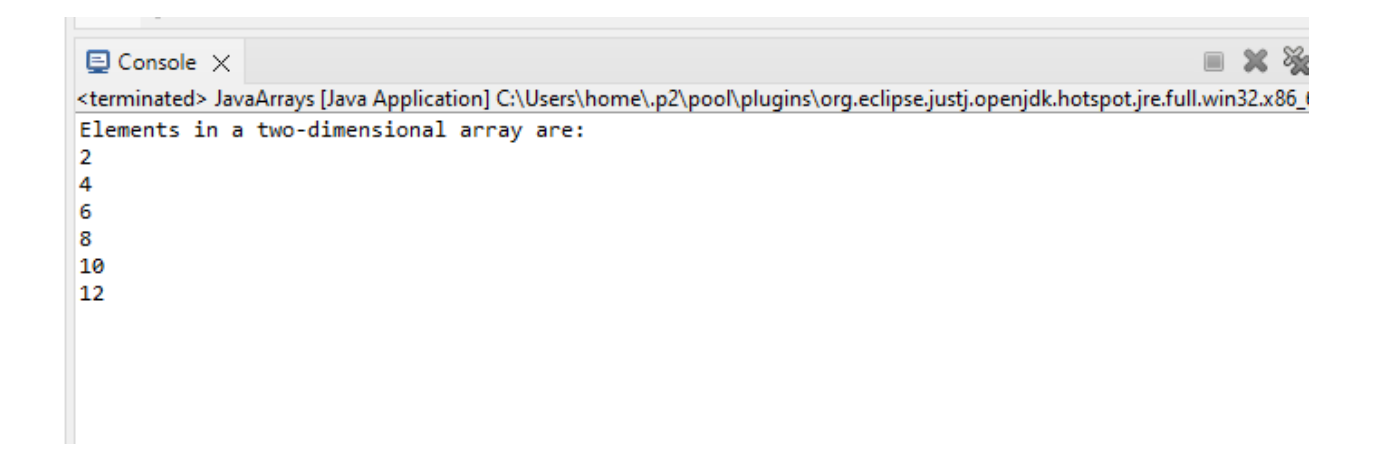

*Figure 4 Using two loop to get elements of a two-dimensional array*

### *Multidimensional Array Java Code*

```
2 public class JavaArrays {
 3
 4\Thetapublic static void main (String[] args)
 5
           ł
                //declaration and initialization
 6
                int[][][] arr = { { { 1, 2 }, { 3, 4 } }, { { 5, 6 }, { 7, 8 } } };<br>System.out.println("Elements in a multi-dimensional arrays are: ");
 \overline{7}8
 9
                for (int i = 0; i < 2; i++)
                     for (int j = 0; j < 2; j+1)<br>for (int z = 0; z < 2; z+1)
LØ.
11
                                 System.out.println(arr[i][j][z]);
L213ł
\mathsf{L}415}
L6
```
*Figure 5 Multidimensional Array Code*

# *Printing All Values in a Multidimensional Array*

 $\bigoplus$  Console  $\times$ <terminated> JavaArrays [Java Application] C:\Users\home\.p2\pool\plugins\org.eclipse.justj.openjdk.hotspo Elements in a multi-dimensional arrays are:  $\mathbf 1$  $\overline{2}$ 3 4 5 6 7 8

*Figure 6 Using multiple loops to get the elements of a multidimensional array*

## **References**

- Javatpoint. (2021, November 12). Java array Javatpoint. www.javatpoint.com. https://www.javatpoint.com/array-in-java
- Simplilearn. (2020, May 20). Arrays in Java: Declare, Define, and Access Array.

Simplilearn.com. https://www.simplilearn.com/tutorials/java-tutorial/arrays-in-java